#### Introduction to PThreads and Basic Synchronization

Michael Jantz, Dr. Prasad Kulkarni Dr. Douglas Niehaus

## Introduction

- In this lab, we will learn about some basic synchronization issues using PThreads.
- Go ahead and make the starter code for this lab.
	- cd pthreads\_intro/; make
- This creates the ptcount executable
	- Currently this does very little
- We will discuss some PThreads issues first, and then consider how to add the missing pieces to ptcount.c

## Introduction

- Helpful man pages:
	- Pthreads(7): Overview of Pthreads programming model
	- pthread create: Routine to create a new thread
	- pthread\_join: One thread waits for another to terminate
	- pthread\_mutex\_init: Initialize a pthread\_mutex\_t mutex
	- pthread mutex lock: lock a mutex
		- Also presents pthread\_mutex\_unlock and pthread\_mutex\_trylock
- These functions are all you should need to make the code modifications required for the lab

#### Threads vs. Processes

- Multiple processes work well when the application tasks performed by each process are: (a) unrelated, or (b) require communication well suited to pipes or sockets
- More intimate, complex, or fine-grained collaboration among concurrent parts of an application is often difficult or impossible when multiple processes are used
- With an application's work divided among multiple processes, the context switch overhead generally decreases performance
- The thread model was invented to address these issues
	- Multiple threads sharing an address space decreases several sources of overhead

#### Threads vs. Processes

- Sharing of significant state information among processes is problematic because:
	- Multiple copies of state data are created or a shared segment must be declared and managed
	- Exchanging state information requires expensive IPC mechanisms and complete consistency among multiple copies is often not possible
	- Using semaphores among processes involves system call overhead
- Under the thread model context switch overhead is lower, all global variables are shared, and implementing mutexes is cheaper

#### Threads vs. Processes

- When you create a new process, an entire copy of the parent process' process control block is copied to the child
- When you create a new thread, only the components of the process control block that are *necessary to create a new thread of control* are actually allocated for the child
	- A new PC, registers image, user and kernel stack, and some other misc. info are allocated for the new thread.
	- The code and data regions of the address space are not copied, but are now shared between the parent and the child
- For these reasons, threads are often thought of as lightweight processes
	- Lower context switch and lower memory use compared to an equivalent set of processes

# Thread Pros and Cons

- By allowing threads of control to share a common address space, the thread model provides an efficient way to multi-task a job over several threads of control
	- State information available to each thread is updated in a common copy without the use of IPC mechanisms
	- Context switching from thread to thread is more efficient than switching the context of an entire process because much of the address space remains the same
- These advantages, however, come with their own drawbacks:
	- The use of shared data must be synchronized among threads
	- Functions used by multiple threads of control must be *reentrant*
	- A reentrant function must not hold static data over successive calls or return a pointer to static data

# Creating Threads

- In the POSIX API, the *fork()* system call creates processes
- Under Linux*, fork()* makes use of the *clone()* system call :
	- int clone(int (\*fn)(void \*), void \*child\_stack, int flags, void \*arg, ... )
- *Clone()* provides a fine-grain interface for controlling what resources are shared among parent and child
	- The *flags* argument controls which resources are shared and which copied
	- For example, calling *clone()* with the CLONE\_FILES bit set in the *flags* argument will create a child which shares the parent's open file table (as opposed to creating a copy of the parent's file descriptor table for the child)
	- Process creation uses flags that copy the parent address space
	- Thread creation uses flags that share the address space

## Thread Libraries

- For many reasons, thread standards are often implemented and distributed as libraries
	- A common standard allows for portable software
	- Libraries are an efficient way of distributing widely used user level code
	- Depending on which metrics the programmer cares about, different user level designs of the thread system will yield much different performance
- In today's lab, we will the Native POSIX Threads Library, which implements the POSIX Thread API standard for Linux

# The POSIX Standard

- The POSIX standard specifies a set of interfaces (i.e. functions and header files) that can be used for threaded programming
- These interfaces require that the underlying implementations meet a certain set of criteria:
	- A single process may contain multiple threads, all of which execute the same program, i.e. share the same text segment
	- Threads share the same global memory (data and heap segments).
	- Each thread has its own stack (automatic variables)
- There are several other characteristics specified by the standard.
	- Threads share a Process ID, but have a unique Thread ID.
	- See the pthreads(7) manual page for a more complete description

# ptcount.c

- Open ptcount.c and read through it to get a feel for the program's structure. As it is now, the program doesn't do much.
- The goal of this lab is to learn how PThreads work by modifying this program to create some number of threads executing the same routine
	- NUM\_THREADS controls the number of threads created
- The routine each thread executes (inc\_count) will spin in a loop (bound by the LOOP BOUND command line arg), incrementing some global integer (by the scalar specified by the INCREMENT command line arg) for each iteration

#### pthread\_create

To create each pthread, use:

int pthread\_create(pthread\_t \*thread, const pthread\_attr\_t \*attr, void \*(\*start\_routine)(void\*), void \*arg);

- The arguments are as follows:
	- **thread** is an address pointing to the allocated thread object, filled in on return
	- **attr** is a pointer to the attribute object for this thread. Attribute objects provide a mechanism for changing the configurable aspects of a thread.
	- **start routine** is a pointer to the routine in which the thread should start its execution. For this lab, the start routine for all of our threads will be **inc\_count**
	- **arg** is a pointer to the arguments passed to the start routine. Each thread start\_routine is only allowed one argument. Thus, multiple arguments are packaged in a struct, whose address is passed as the argument.

# pthread\_create (cont.)

- The easiest way to create all of our threads is in a for loop
- In order to save time, we have provided the code you should use. Make sure you understand where to put it and what each of its arguments means:

```
for ( i = 0; i < NUM THREADS; i++)
 . . .
```

```
 pthread_create(&threads[i], &attr, inc_count, (void *)targs);
}
```
• When pthread create returns, the thread described by &threads[i] are live (i.e. ready to run and waiting to be scheduled or has started running inc count code already)

# Waiting on the Threads

- You'll recall from the IPC lab that we used waitpid to have the parent process wait for its children to complete and exit
- We achieve similar behavior for threads with **pthread\_join**:

int pthread\_join(pthread t thread, void \*\*value ptr);

- **pthread join** will suspend execution of the calling process (or thread) until the target thread, the *thread* referred to by the pthread\_t instance in argument *thread*, has terminated.
- value ptr is a pointer to the data returned by the pthread exit() library call. We do not use this data, so you can just pass in NULL here.
- Again, we use **pthread join** in a for loop:

```
for (i = 0; i < NUM THREADS; i++) {
    pthread_join(threads[i], NULL);
```
**EECS 678** 

Pthreads Introduction Lab 14

# Testing the Threaded Program

- At this point you have the parent creating NUM THREADS threads and then waiting for the threads created to finish executing **inc\_count**
- Now is a good time to go ahead and test the threaded program. To run the program, use:

-bash-3.2\$ ./ptcount LOOP\_BOUND INCREMENT

- Where LOOP BOUND is the number of times the loop in each thread should iterate, and INCREMENT is the amount to increment count for each iteration.
- If you created and joined the PThreads correctly, you should see something like:

-bash-3.2\$ ./ptcount 100 1 Thread: 0 finished. Counted: 100 Thread: 1 finished. Counted: 100 Thread: 2 finished. Counted: 100 Main(): Waited on 3 threads. Final value of count = 300. Done.

• Which is exactly what we wanted. Each thread increments the count 100 times (by 1 each time) and the final value of count is 300 because we have three threads.

# Puzzling Behavior

- Though these initial tests seem to show that *ptcount* is working correctly, but running *ptcount* with a larger loop bound results in puzzling behavior
- The makefile has a target *test* runs *ptcount* with a large loop bound. The output should look something like this:

-bash-3.2\$ make test ./ptcount 100000 1 Thread: 0 finished. Counted: 100000 Thread: 1 finished. Counted: 100000 Thread: 2 finished. Counted: 100000 Main(): Waited on 3 threads. Final value of count = 288284. Done.

- Each thread reports that it counts up to 100000, but the final count is significantly less than 300000. Note that in ptcount.c each thread prints out a *local* variable to report its own count.
- Furthermore, if you run the test again, the final count changes, but it is still not the expected result. What is going on?

EECS 678 Pthreads Introduction Lab 16

# Incrementing Count

• Each thread updates the count using the  $=$  and  $+$  operator in C:

```
count = count + my args->inc;
```
• Observe that this one line instruction in C, is actually implemented by three instructions in the x86 hardware:

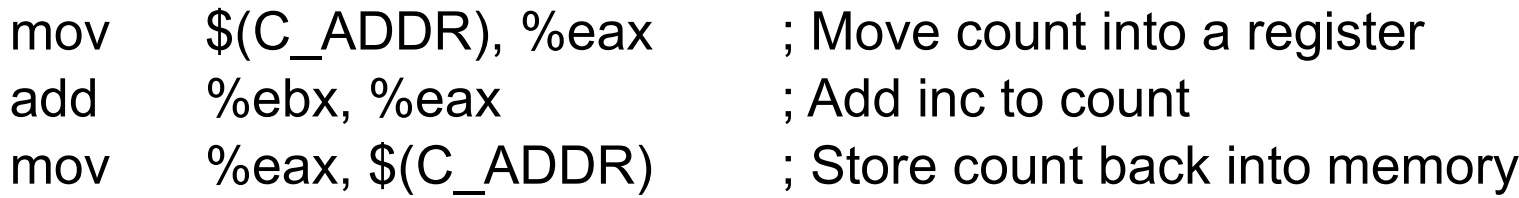

- Now, recall that each thread is sharing only the global instance of *count*, which is loaded from memory and stored again each time any thread increments it
- While this does not explain observed behavior yet, it's necessary for understanding the solution

### A Preemptive Scheduler

- Recall from lecture that the Linux scheduler is preemptive.
	- The scheduler has the ability to stop a running process, with the intention of resuming it later, and switch context to another process in the READY state.
- Now, imagine a scenario where the scheduler just happened to interleave two running threads in the following way:

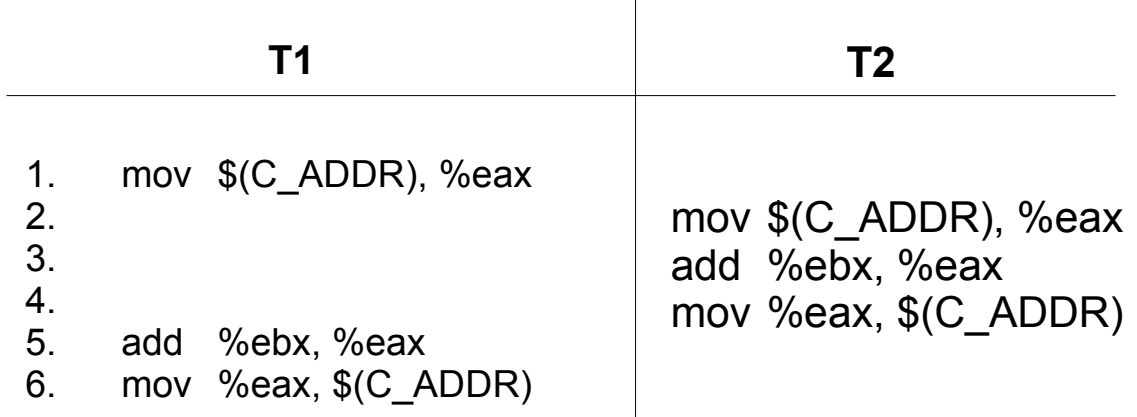

# An Interleaving Problem

#### • Observe that:

- At time 1, T1 loads the count value from memory.
- Next, T1 is preempted and T2 begins executing. In its execution, it loads the *same value* from memory. T2 continues, incrementing the value it had loaded, and stores it back into memory.
- Now, at time 5, T2 is preempted by T1. At this time, T1 still holds the value it loaded *at time 1* into %eax. T1 proceeds to increment *this value*, and stores it back into memory.
- When T1 stores its value of count back into memory, the work done by T2 is essentially lost.
- This explains why the value read by the parent process after the threads had finished incrementing is substantially lower than what you might expect
	- Each instance of such an interleaving loses an increment of count by a thread
- Probability of inconsistencies in shared data, such as *count*, depends on the length of the code section using it, the number of threads sharing it, and the number of times threads execute the code section operating on shared data.

# Fixing the Problem

- Regions of code that update shared data are known as *critical sections*.
- In order to ensure data shared among cooperating threads remains correct, we need a way of ensuring that only one thread may execute inside a critical section at a time:
	- This is called *mutual exclusion*
- Policy Goal:
	- All updates to shared data must be executed atomically with respect to other operations on that data.

## pthread\_mutex\_lock

• Library calls for lock and unlock:

int pthread mutex lock(pthread mutex t \*mutex); int pthread mutex unlock(pthread mutex t \*mutex);

- The implementation of these routines permits only one thread to lock a given mutex at a time
	- A *mechanism* for mutual exclusion on critical section
- When a thread executes **pthread\_mutex lock** and the mutex is already locked, the operating system blocks the calling thread.
- All threads blocking on the mutex are awakened when the lock is released -> the owner calls **pthread\_mutex\_unlock**

## Mutex Solution

- Place mutex lock/unlock around the critical section in ptcount.c to ensure mutually exclusive access to the *count* variable
	- Note that the code already declares an instance of pthread\_mutex\_t count\_mutex
- When you have built *ptcount* with the locks in place, *ptcount* should produce the following output:

-bash-3.2\$ make test

./ptcount 1000000 1 Thread: 0 finished. Counted: 1000000 Thread: 2 finished. Counted: 1000000 Thread: 1 finished. Counted: 1000000 Main(): Waited on 3 threads. Final value of count = 3000000. Done.

# Conclusion

- PThreads provides a standard interface for multi-threaded programming available on many platforms
- Multi-threaded software architectures have many advantages over multi-process architectures but:
	- Concurrent access to shared data creates critical sections which can cause incorrect shared data
- Concurrency control in the form of mutex locks, also called semaphores, is the most common way to ensure correct multi-threaded programs
- Other types of concurrency control exist, with various advantages and disadvantages

# Conclusion

- Creation, exposure and use of concurrency arises in many different situations
- Shared data access must be properly controlled for correct programs
- The PThreads mutex you have seen here is a classic example
- Principles of concurrent programming in PThreads also apply in a wide range of other situations
	- Linux Kernel internals among others
	- There are at least 7 different kinds of concurrency control in the Linux Kernel